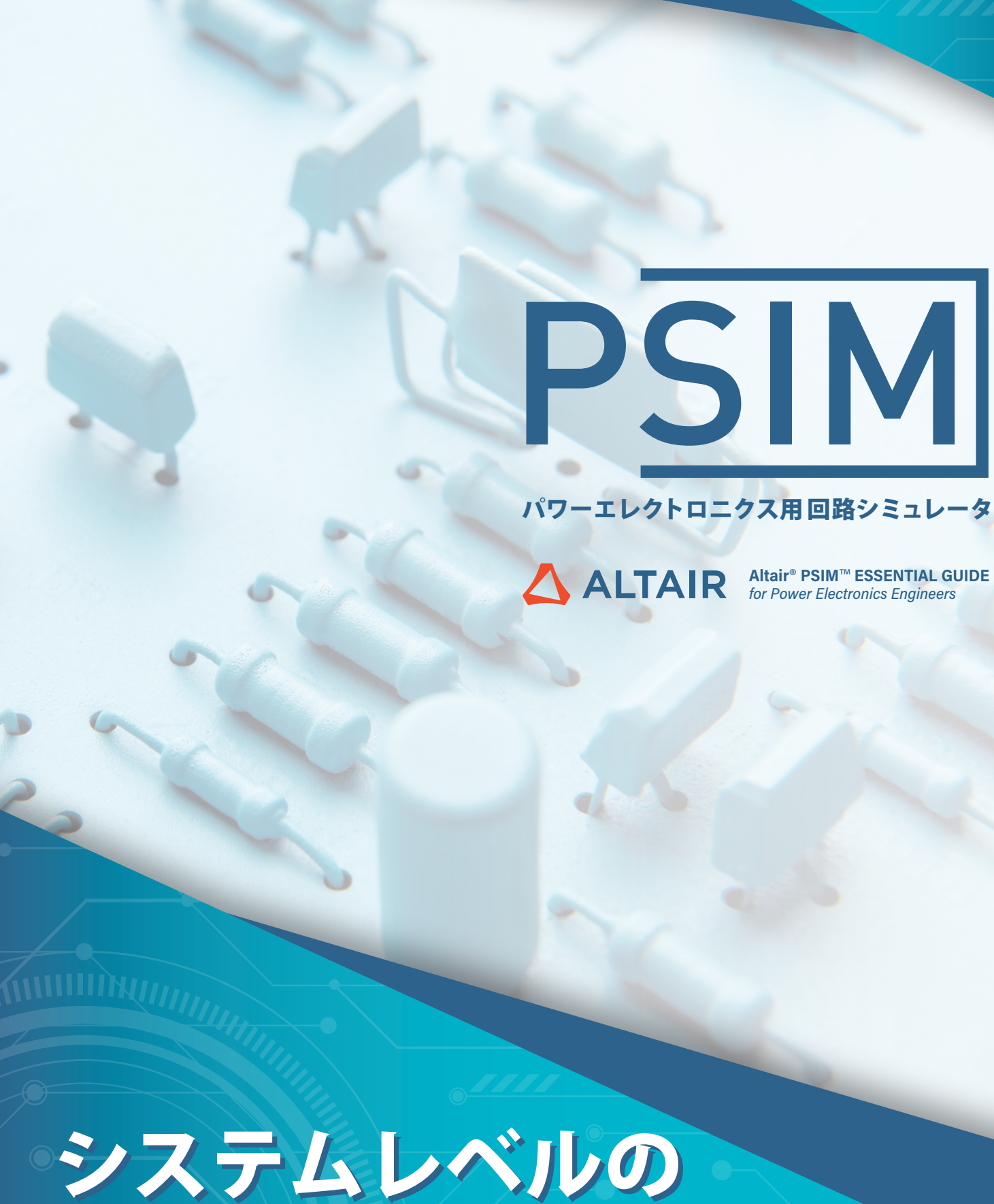

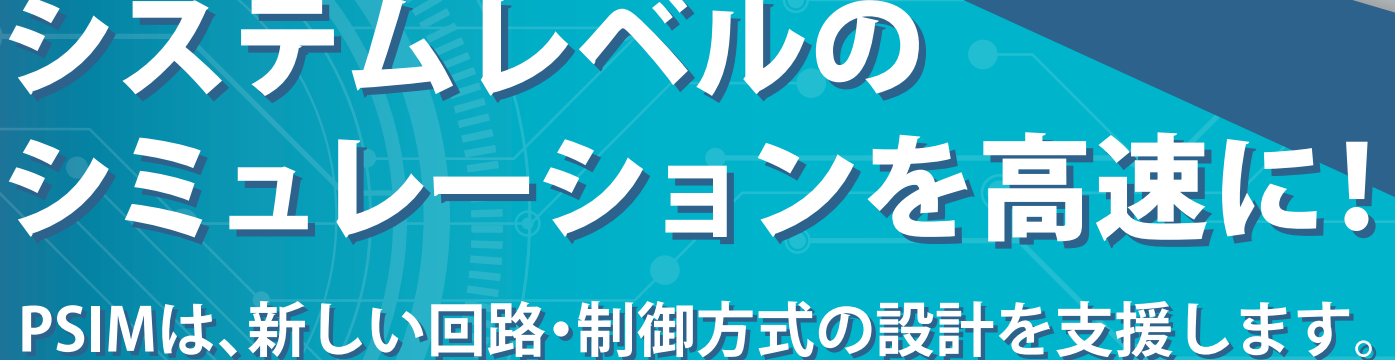

〈取扱店〉

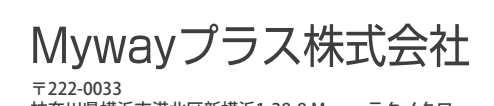

受付時間:月~金 9:00~18:00(祝日・弊社休業日除く)  $\&$  045-548-8836  $\boxtimes$  sales@myway.co.jp

神奈川県横浜市港北区新横浜1-28-8 Mywayテクノタワー

CopyrightⒸ Myway Plus Corporation. ●本文中に記載の記載されている会社名および製品名は、当社や各社の商標または登録商 標です。 ●このカタログに記載されている内容の一部または全部を無断転載する事は禁止されています。 ●このカタログに掲載 の仕様は改善のため予告なく変更することがあります。 ●このカタログの記載内容は**2023年12月**現在のものです。

**〈製品に関するお問い合わせおよび資料のご請求〉**

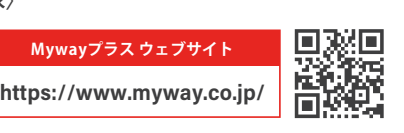

# Altair®PSIM™

### **導入分野**

### **動作環境**

PSIMは、その使いやすいインターフェースとパワエレで使われる 幅広い範囲のライブラリを持つことにより 、高性能な回路シミュ レータとしてさまざまな分野で活躍しています。

PSIMはAltair製品のトークン制ライセンス※(Altair Units)で提供しており、製品群でのご提供となります。

※トークン制ライセンス:使用するソフトウェア、機能ごとに決められたトークン(Altair Units)を消費し、ソフトウェアの利用を終了すると戻されるライセンス形態です。 使用する機能によって消費するAltair Unitsが異なるため、ソフトウェアのすべての機能を1名で利用したり、機能を限定して2名で利用できる柔軟性があります。

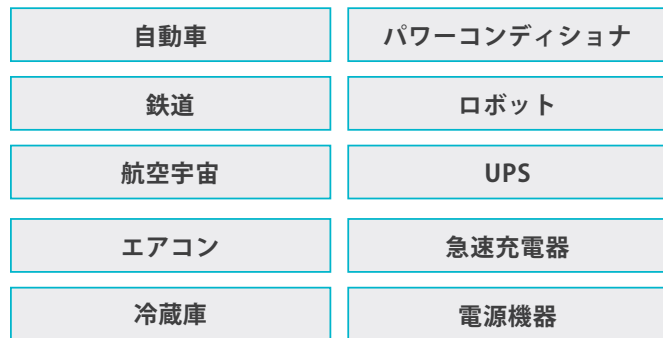

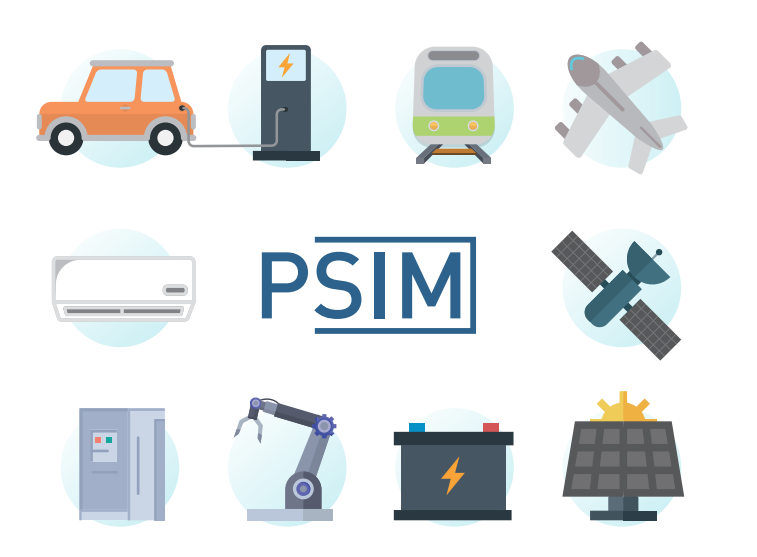

### **■ライセンス形態**

※DLLプロジェクトにはモジュール定義ファイル(.def)が必要です。他ソフトウェアとの連成についてはPSIM、他ソフトウェアともに最新版をご利用ください。

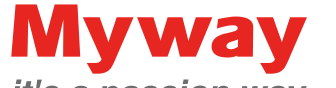

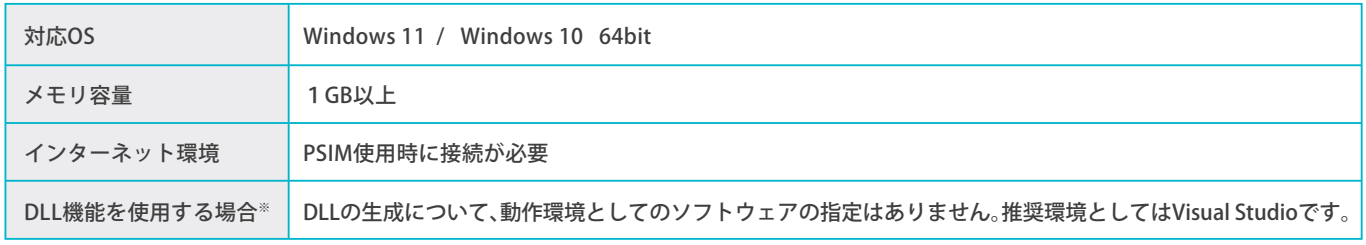

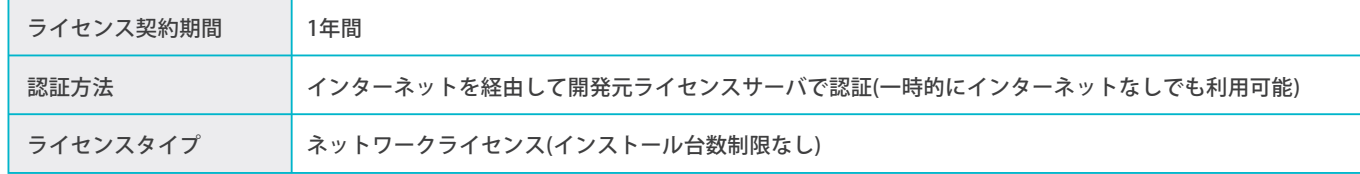

Altair® PSIM™ (以下、PSIM)は、Altair Engineering社 (米国)によりパワーエレクトロニクス(以下、パワエレ) およびモータ制御のために開発された回路シミュ レータです。

高速なシミュレーション、使いやすいユーザイン ターフェース、波形解析機能などにより、パワエレ の解析、制御系回路設計、インバータ・モータドライ ブの研究に、強力なシミュレーション環境をご提供 します。

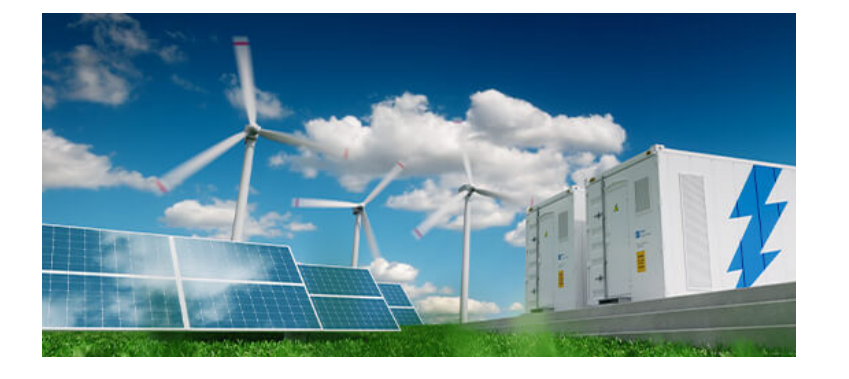

# **■高速シミュレーション、サンプル回路の活用で設計時間を短縮**

C言語によるプログラムを回路中に素子として組み込んでシミュレーションすることが可能です。 自作のC言語プログラムが期待通りの 処理をしていることを確認することができます。また、DLLファイルの形式でも読み込み可能です。

過渡解析、FFT解析、周波数解析の他、リアルタイムに値を観測するフリーランモード、パラメトリック解析(パラメータスイープ)など 様々な解析機能があります。

# **PSIM(ピーシム)とは PSIMの特徴 1**

PSIMは半導体デバイスを理想スイッチとして扱う ため、演算が収束しやすく、半導体デバイスを詳細 モデルで使用する他のシミュレータと比較して、 高速シミュレーションを実現します。 さらに250種類以上用意されたサンプル回路と、 馴染みやすい回路素子が回路設計を手軽にします。

パワエレ機器につながる負荷は、モータ、バッテリ、太陽電池や風車など多岐に渡ります。PSIMには負荷モデルが多数用意されており、 負荷の影響を考慮したシミュレーションを行うことが可能です。

# **C言語での記述・DLLのインポート**

Altair®PSIM™

# **多様な解析機能**

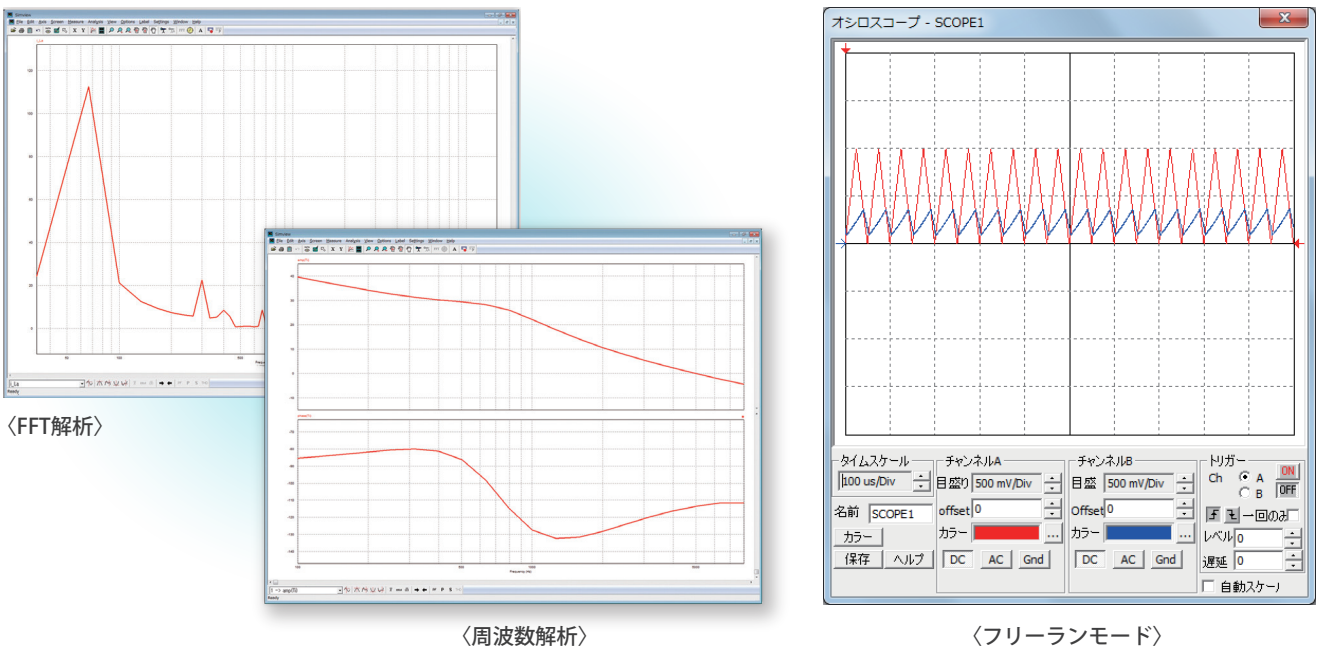

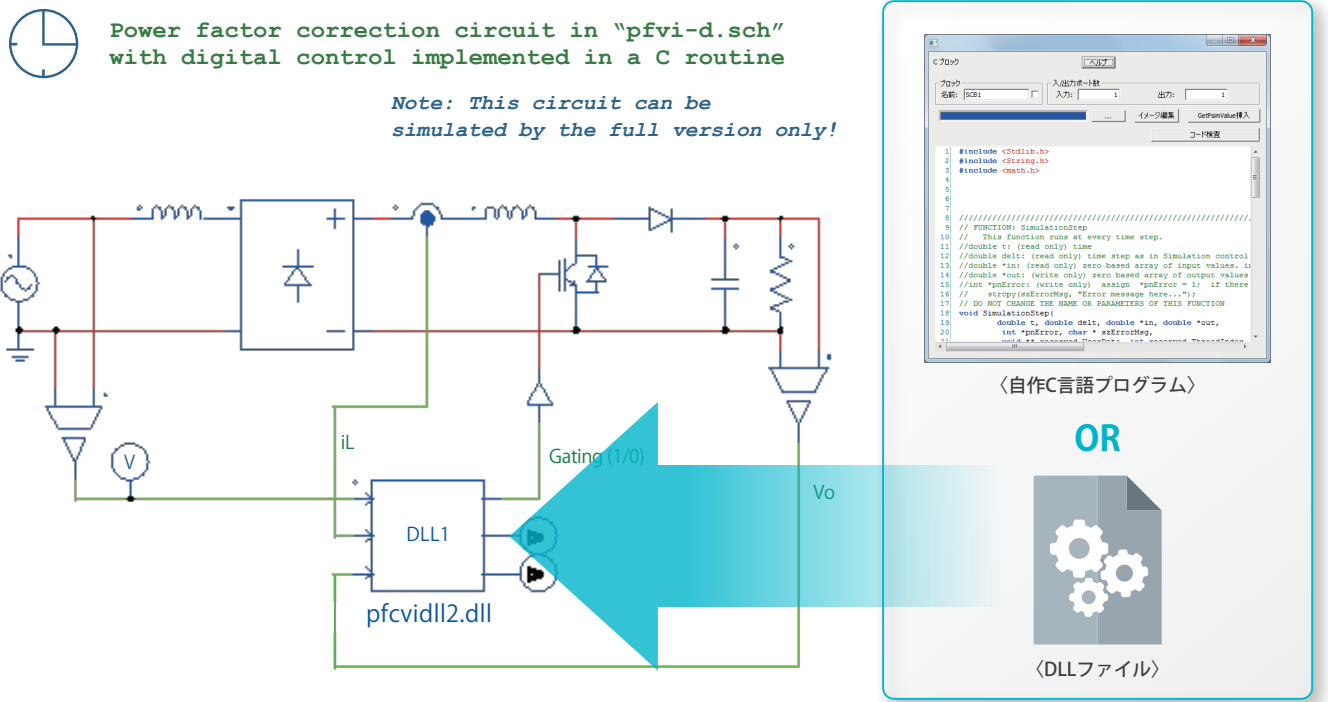

**PSIMは操作が簡単で、素子 やブロック要素を回路図へ 配 置 す る だ け 。ま る で 手 書 きの回路図を描くような、 直感的なインターフェース を搭載しました。 インターフェースは日本語 に 対 応 。メ ニ ュ ー 、素 子 名 、 ヘルプなど表示の言語を 日 本語もしくは英語から 選択することができます。**

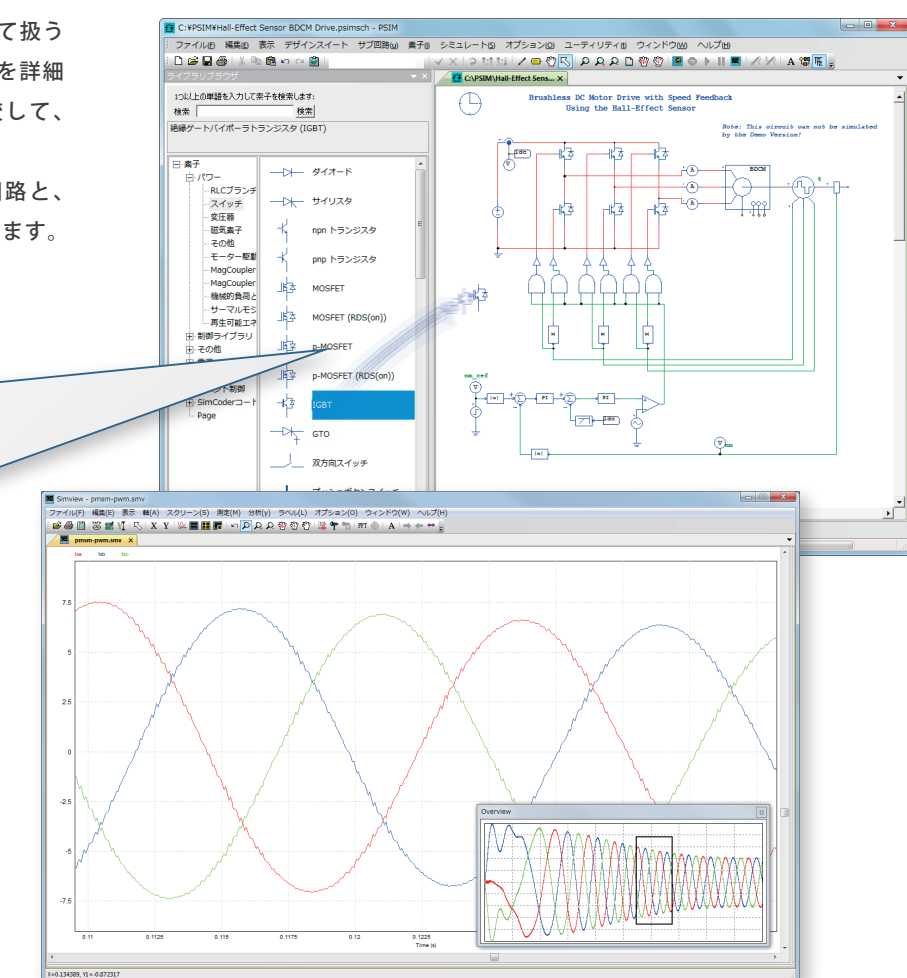

### **■ パワエレ用のモデルが充実、システムでのシミュレーションが可能**

EMIのプリコンプライアンステストを支援するツールが用意されていて規格に合わせてEMIフィルタの自動設計を行うことができます。

# ■ PSIMの特徴 2

## **サージのシミュレーションもお任せ**

### **デジタル制御**

半導体デバイス(IGBT、MOSFET、ダイオードなど)やインダクタンスの損失計算に対応、デバイスデータベースに入力した損失の特性 から損失計算を行なうことができます。

# **半導体デバイスやインダクタンスの熱損失計算**

バッテリ、太陽電池、風車、スーパーキャパシタのモデルを用意しています。

# **リチウムイオンバッテリや太陽電池なども包括**

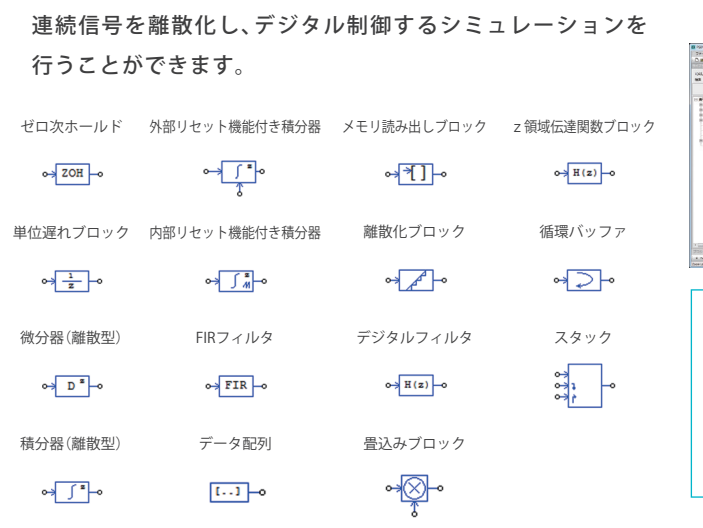

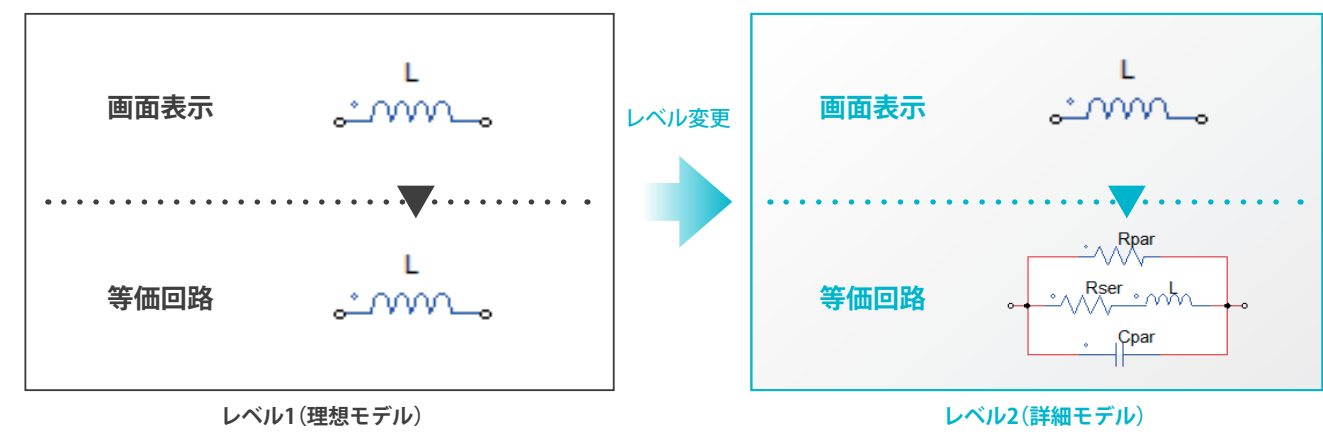

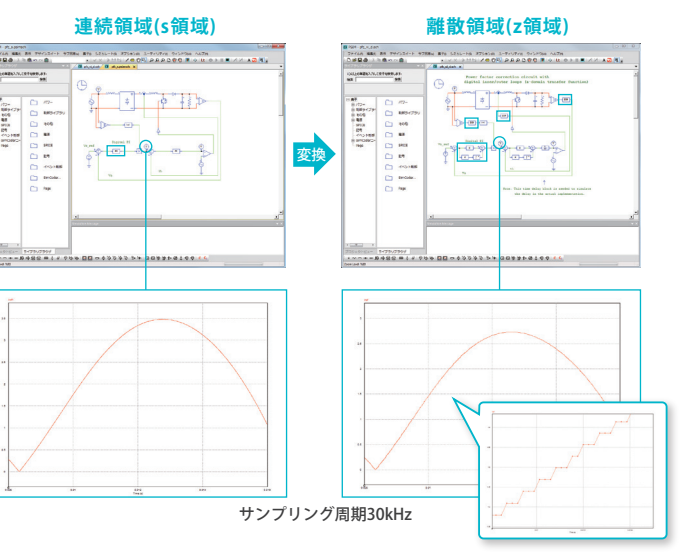

Altair®PSIM™

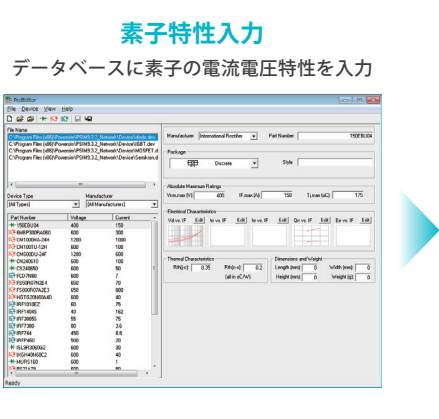

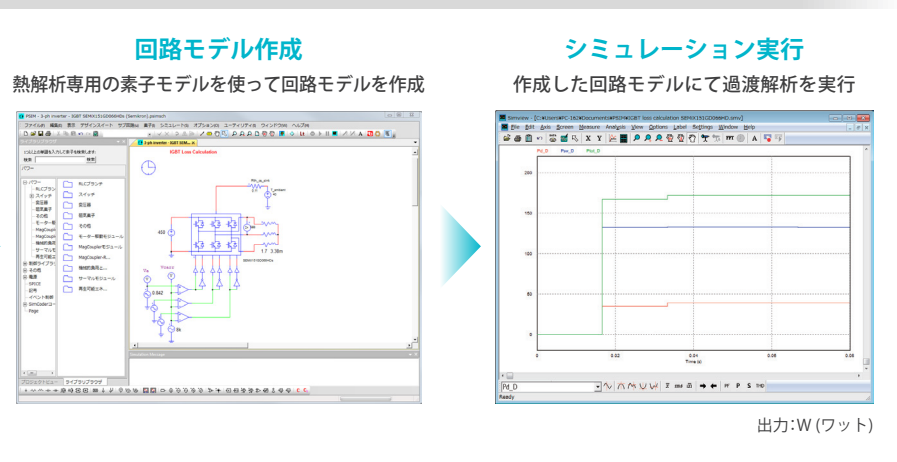

### **フィルタ自動設計の流れ**

### **熱損失計算までの流れ**

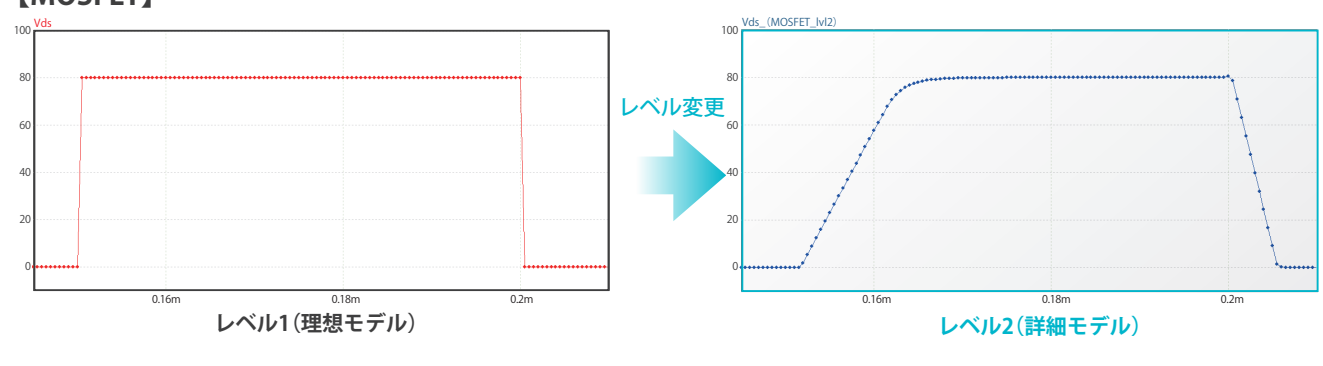

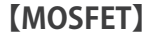

### **【インダクタ】**

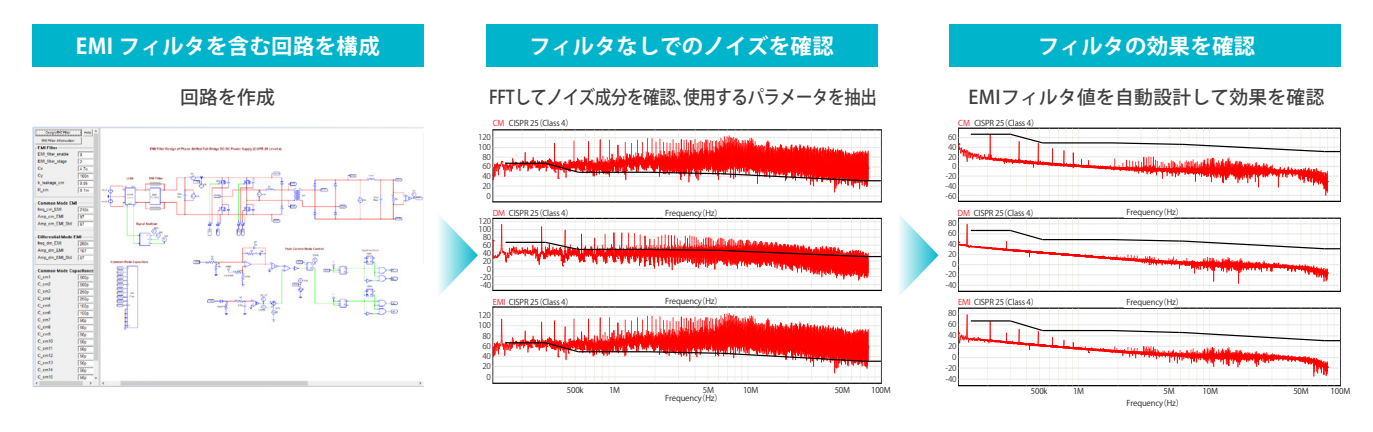

モデルレベルの設定を持つ素子では、レベルを切り替えるこ とでより詳細なモデルとしてシミュレーションを行うことが できます。

スイッチングデバイスのレベルを上げて寄生容量を含むモデル を用いて、配線インダクタンスなどの寄生成分を回路内に 考慮するとスイッチング時のサージのシミュレーションが 可能です。

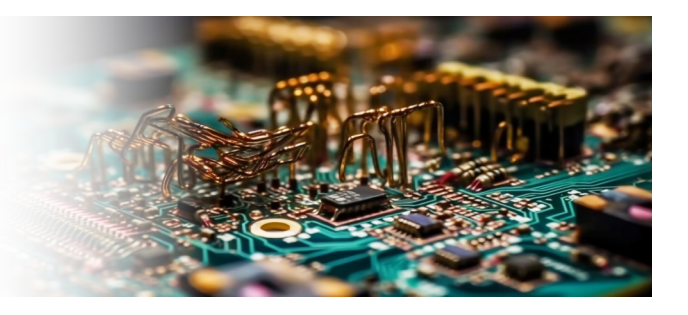

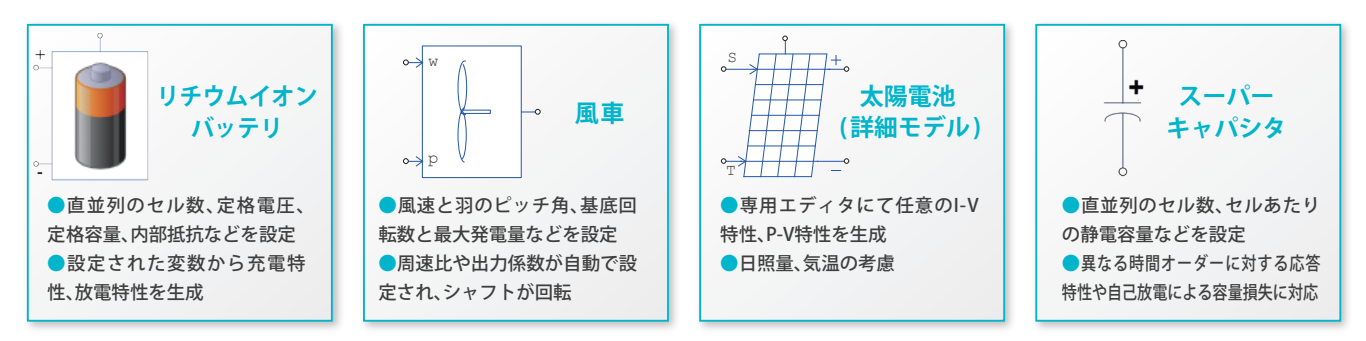

PSIMとその他のソフトウェアを連携してシミュレーションを行うことができます。

PSIMで作成した制御ブロックからC言語ソースコードを自動で生成することができます。

### **Altair® FluxMotor®で、さらに詳細シミュレーションに対応**

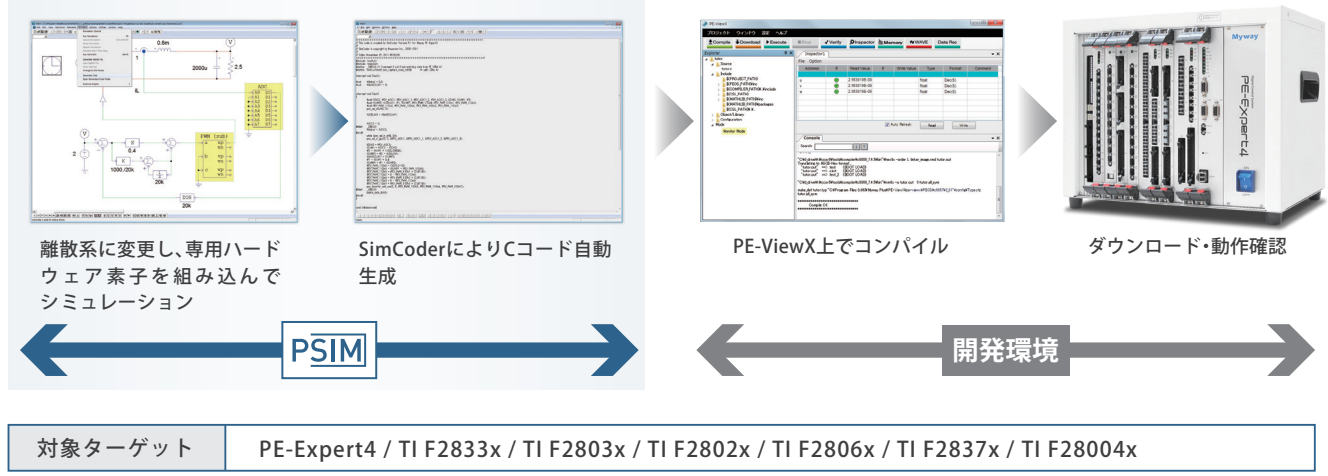

Itair®PSIM™

FluxMotorを合わせてご利用いただくと磁気飽和、 コギングトルク、銅損、鉄損など空間高調波を含む モータの非線形効果を考慮したシミュレーションを 行うことができます。

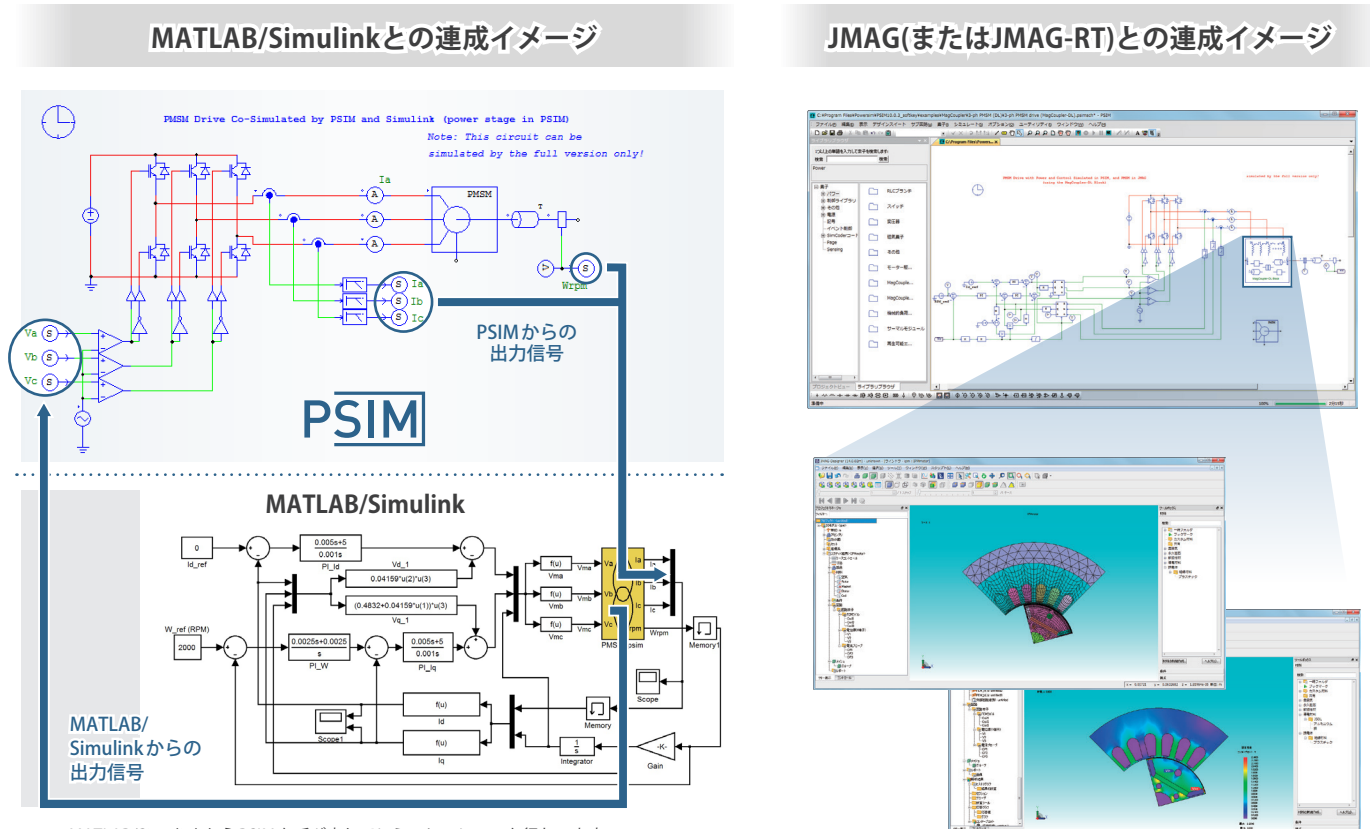

※PSIMとは別ソフトウェアです。FluxMotorからルックアップ テーブルを出力し、PSIMにインポートして利用します。

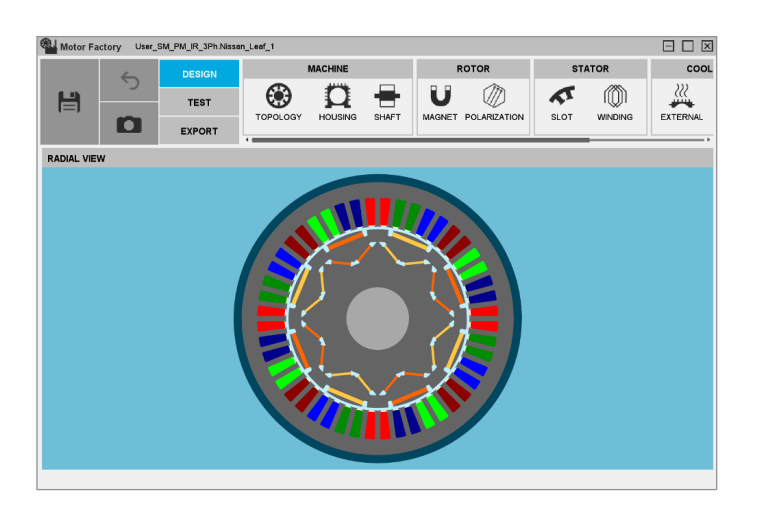

# ■ PSIMの特徴 (3)

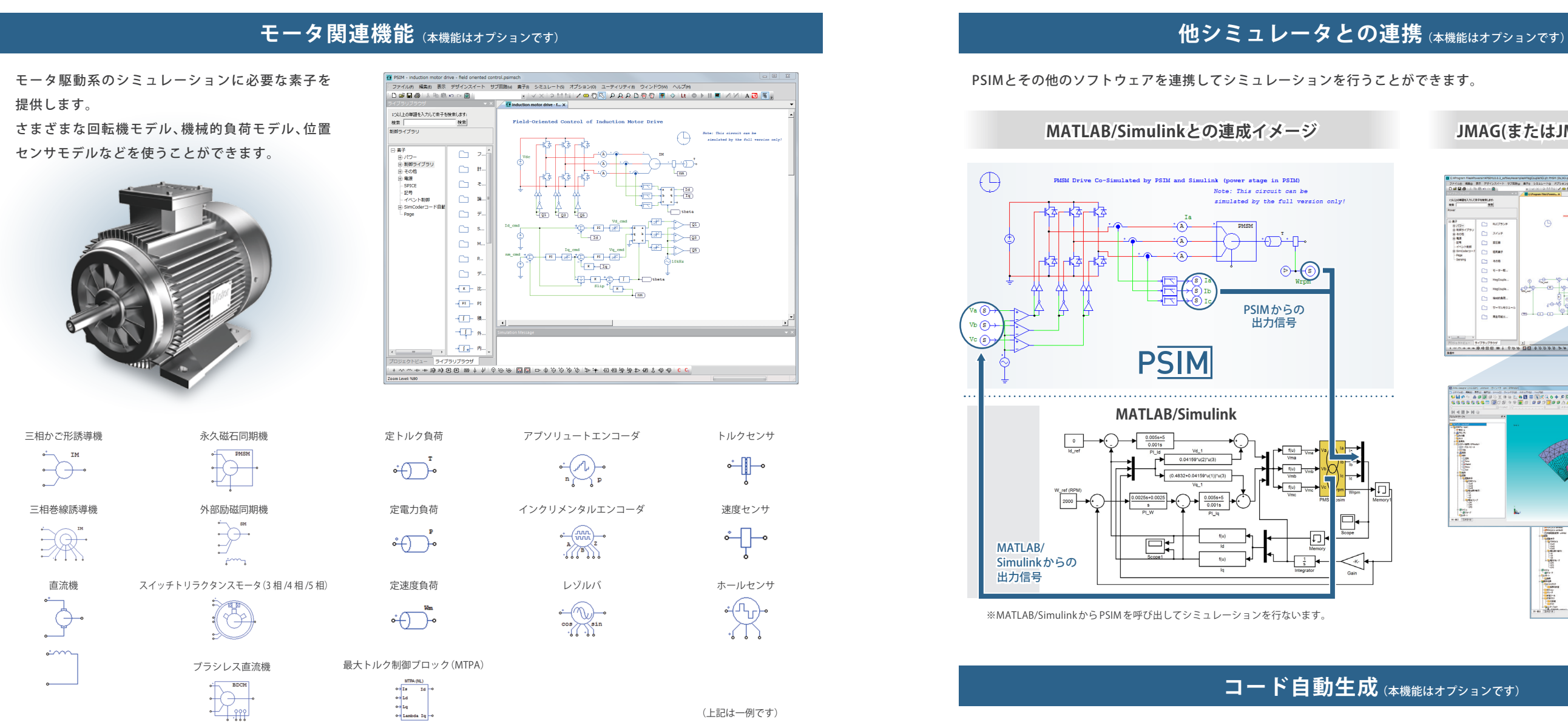

### **コード生成・プログラム開発までの流れ**

※MATLAB/Simulink から PSIM を呼び出してシミュレーションを行ないます。

# **コード自動生成 (本機能はオプションです)**

例として対象ハードウェアをPE-Expert4とした際の使用例を紹介します。